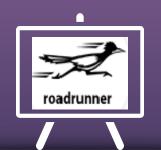

### Fix out Roadrunner Email Login Problems

#### Roadrunner Email & its Features

**Roadrunner/RR /Spectrum/TWC** email is considered one of the most popular email services providing Company. It is widely recognized for the association with **Time Warner Cable**, one of the significant names in the advanced digital service providing an organization in the world.

Using Roadrunner email account, you can send, receive, store, organize and manage your account from your Computer.

RR.Com webmail Features that user get:

- 1. An Online Address Book
- 2. Message Sorting
- 3. Dynamic Webmail Capabilities
- 4. Highly Secured

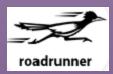

# Roadrunner Email Login & Signup

Unable to login Roadrunner email account or can't log in due to an authentication error? Get email support @

https://www.emaildesktopgold.com/roadrunner-email-login/

66

Let's start
What are the Causes/Reasons
behind Roadrunner login problem
& how to fix them?

1

## Reason of Webmail Roadrunner Login Error

Let's start with identify the causes Roadrunner email login error:

### Reason 1:

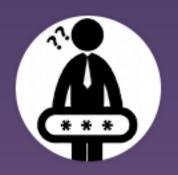

**Invalid Login Credentials** 

Reason 2:

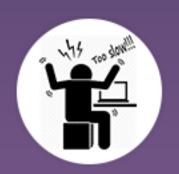

**Poor Internet Connection** 

### Reason 3:

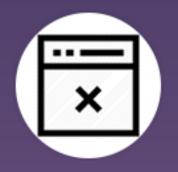

**Incompatible Web Browser** 

Reason 4:

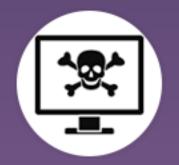

Virus or Other Malware Attack

# Steps for Fix

Know what should you do for fixing login error

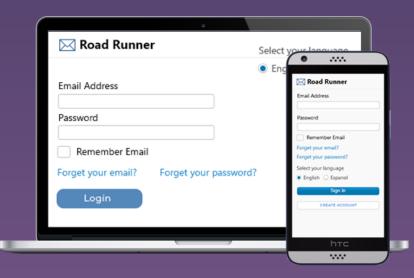

### Invalid Login Credentials

You need to check that you are typing correct email/username and password. If your login credentials are accurate then resetting your mail password and try to login with new credentials.

## Poor Internet Connection

Check the internet connection whether it is properly works or not. Sometimes loose or poor connection between router and your device cause Roadrunner email login problems. To fix connectivity problem, adjust Internet Settings.

### Incompatible Web Browser

Ensure about web browser compatibility that you are using to <u>login rr.com webmail</u>. It is compatible or not! In case, the browser is incompatible, try to access another one.

## Virus or Other Malware Attack

To fix virus or malware problems, scan your device and get rid of all virus problems. Ensure device's firewall and defenders are enabled because these programs protected against all the malware or infected programs.

### 2

### Troubleshoot Roadrunner Email Common Problems

Let's start with troubleshooting tips to fix email problems:

#### Can't Login Roadrunner Email

- Ensure that you are entering correct email address and password for login.
- Remember, the password you have entered that is case sensitive and make sure the Caps lock is turned off.
- Getting locked out of your account is also a common reason for <u>Roadrunner</u> <u>email not working</u>

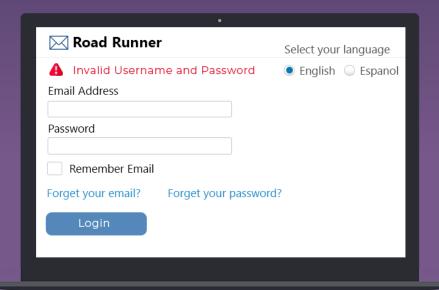

### **Incorrect Roadrunner Email Server Settings**

- First off, check the cable connected to router, replace then if found damaged.
- Check <u>Roadrunner mail server settings</u>.
- IMAP, use port 993 and for POP3, use 995.
- For SMTP settings, use port 587 for the Roadrunner email client settings

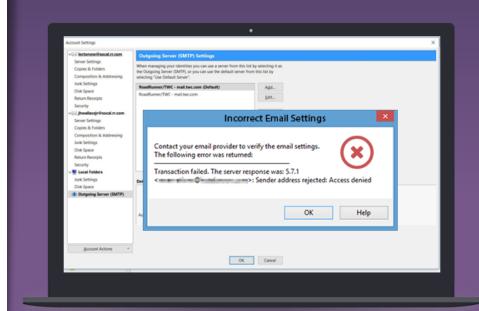

### Failed to send/receive Roadrunner Emails

#### Fix Can't send or receive Roadrunner emails:

- Check Internet connection
- Check your Roadrunner email server settings
- Delete overloaded browser's cache, history and cookies.
- If any proxy or VPN service enabled, then disable it.

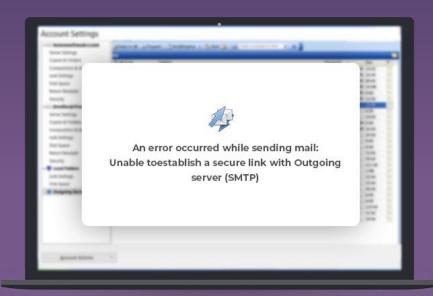

## Still finding it difficult to solve Roadrunner email problems?

Reach For Email Support

**(a)** 

855-500-8462

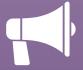

### Thanks!

#### ANY QUESTIONS?

You can find us at

- www.emaildesktopgold.com
- support@emaildesktopgold.com